# NAG Library Routine Document

# F07AVF (ZGERFS)

Note: before using this routine, please read the Users' Note for your implementation to check the interpretation of **bold italicised** terms and other implementation-dependent details.

#### 1 Purpose

F07AVF (ZGERFS) returns error bounds for the solution of a complex system of linear equations with multiple right-hand sides,  $AX = B$ ,  $A^T X = B$  or  $A^H X = B$ . It improves the solution by iterative refinement, in order to reduce the backward error as much as possible.

# 2 Specification

```
SUBROUTINE F07AVF (TRANS, N, NRHS, A, LDA, AF, LDAF, IPIV, B, LDB, X, LDX,
                   FERR, BERR, WORK, RWORK, INFO)
                                                                                 &
```

```
INTEGER N, NRHS, LDA, LDAF, IPIV(*), LDB, LDX, INFO
REAL (KIND=nag_wp) FERR(NRHS), BERR(NRHS), RWORK(N)
COMPLEX (KIND=nag_wp) A(LDA, *), AF(LDAF, *), B(LDB, *), X(LDX, *), WORK(2*N)CHARACTER(1) TRANS
```
The routine may be called by its LAPACK name zgerfs.

# 3 Description

F07AVF (ZGERFS) returns the backward errors and estimated bounds on the forward errors for the solution of a complex system of linear equations with multiple right-hand sides  $AX = B$ ,  $A<sup>T</sup>X = B$  or  $A^H X = B$ . The routine handles each right-hand side vector (stored as a column of the matrix B) independently, so we describe the function of F07AVF (ZGERFS) in terms of a single right-hand side  $b$ and solution x.

Given a computed solution x, the routine computes the *component-wise backward error*  $\beta$ . This is the size of the smallest relative perturbation in each element of A and b such that x is the exact solution of a perturbed system

$$
(A + \delta A)x = b + \delta b
$$
  

$$
|\delta a_{ij}| \le \beta |a_{ij}| \quad \text{and} \quad |\delta b_i| \le \beta |b_i|.
$$

Then the routine estimates a bound for the *component-wise forward error* in the computed solution, defined by:

$$
\max_i |x_i - \hat{x}_i| / \max_i |x_i|
$$

where  $\hat{x}$  is the true solution.

For details of the method, see the F07 Chapter Introduction.

# 4 References

Golub G H and Van Loan C F (1996) Matrix Computations (3rd Edition) Johns Hopkins University Press, Baltimore

<span id="page-1-0"></span>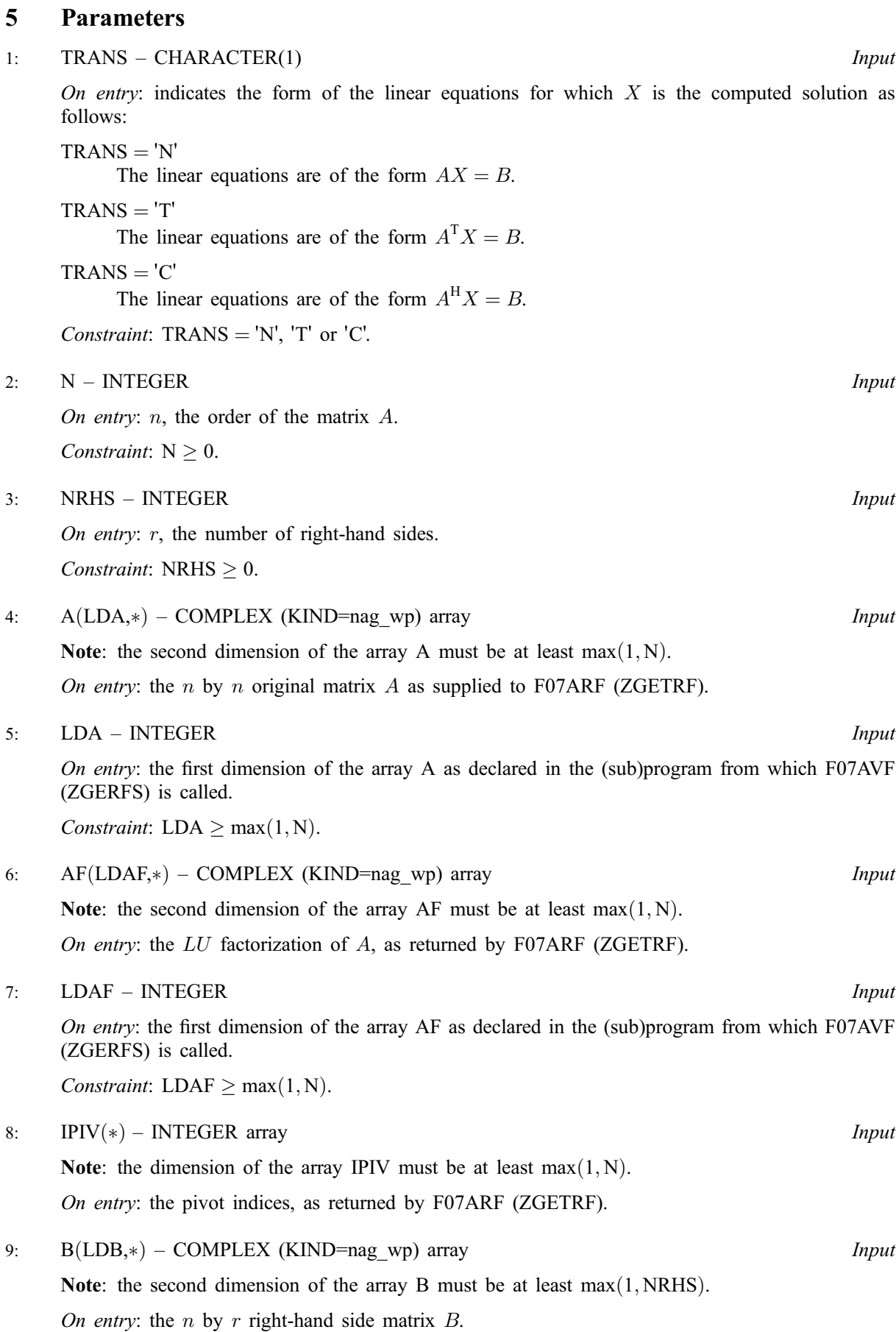

<span id="page-2-0"></span>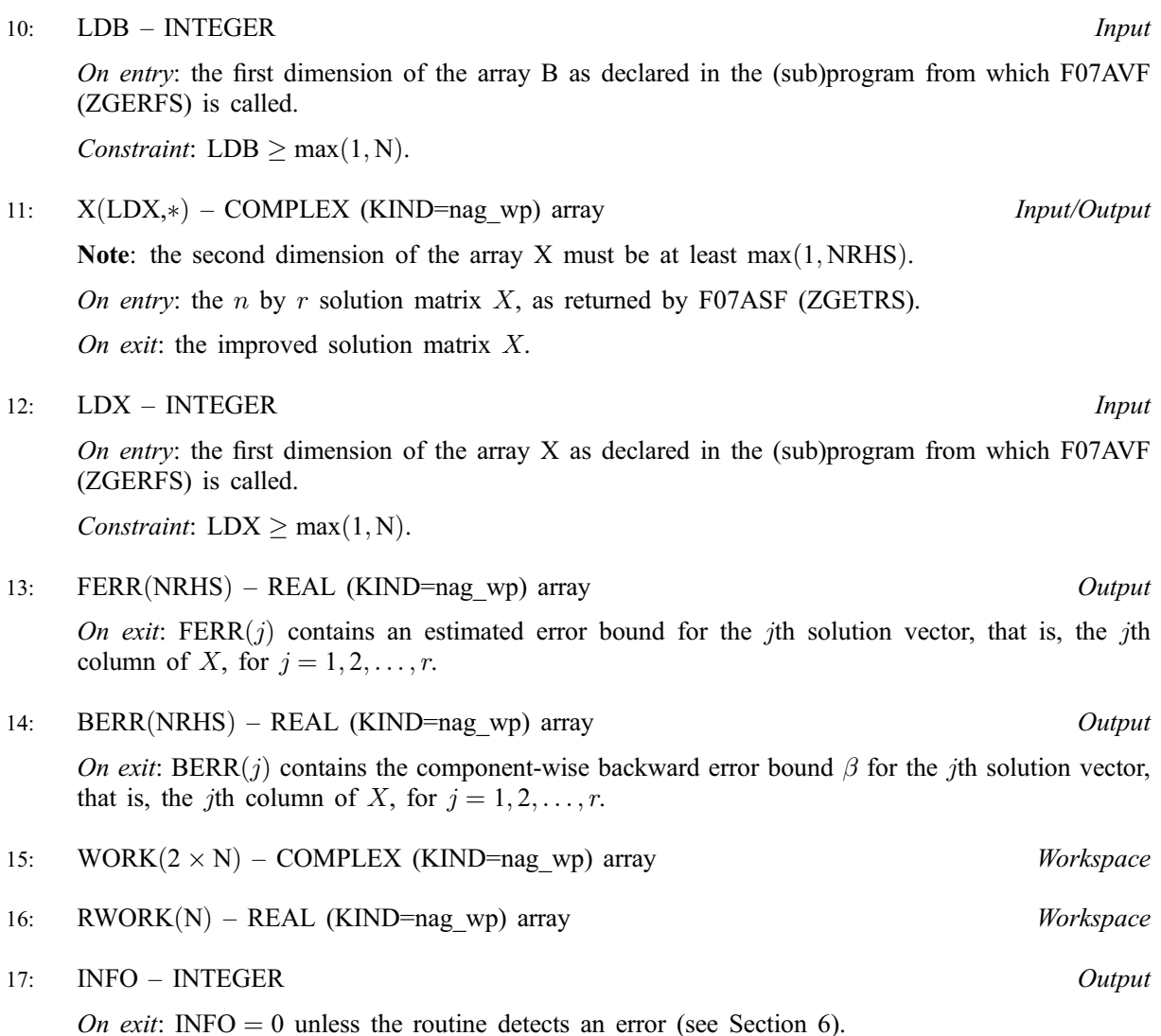

6 Error Indicators and Warnings

Errors or warnings detected by the routine:

 $INFO < 0$ 

If INFO  $= -i$ , the *i*th parameter had an illegal value. An explanatory message is output, and execution of the program is terminated.

# 7 Accuracy

The bounds returned in FERR are not rigorous, because they are estimated, not computed exactly; but in practice they almost always overestimate the actual error.

# 8 Further Comments

For each right-hand side, computation of the backward error involves a minimum of  $16n^2$  real floating point operations. Each step of iterative refinement involves an additional  $24n^2$  real operations. At most five steps of iterative refinement are performed, but usually only one or two steps are required.

Estimating the forward error involves solving a number of systems of linear equations of the form  $Ax = b$ or  $A^{H}x = b$ ; the number is usually 5 and never more than 11. Each solution involves approximately  $8n^{2}$ real operations.

The real analogue of this routine is F07AHF (DGERFS).

#### 9 Example

This example solves the system of equations  $AX = B$  using iterative refinement and to compute the forward and backward error bounds, where

$$
A = \begin{pmatrix} -1.34 + 2.55i & 0.28 + 3.17i & -6.39 - 2.20i & 0.72 - 0.92i \\ -0.17 - 1.41i & 3.31 - 0.15i & -0.15 + 1.34i & 1.29 + 1.38i \\ -3.29 - 2.39i & -1.91 + 4.42i & -0.14 - 1.35i & 1.72 + 1.35i \\ 2.41 + 0.39i & -0.56 + 1.47i & -0.83 - 0.69i & -1.96 + 0.67i \end{pmatrix}
$$

and

$$
B = \begin{pmatrix} 26.26 + 51.78i & 31.32 - 6.70i \\ 6.43 - 8.68i & 15.86 - 1.42i \\ -5.75 + 25.31i & -2.15 + 30.19i \\ 1.16 + 2.57i & -2.56 + 7.55i \end{pmatrix}.
$$

Here A is nonsymmetric and must first be factorized by F07ARF (ZGETRF).

#### 9.1 Program Text

```
Program f07avfe
```

```
! F07AVF Example Program Text
! Mark 24 Release. NAG Copyright 2012.
! .. Use Statements ..
     Use nag_library, Only: nag_wp, x04dbf, zgerfs, zgetrf, zgetrs
! .. Implicit None Statement ..
     Implicit None
! .. Parameters ..<br>Integer, Parameter
                                       : \text{nin} = 5, \text{nout} = 6Character (1), Parameter :: trans = 'N'
! .. Local Scalars ..
     Integer \qquad \qquad \vdots \qquad \qquad \text{if} \text{ail, info, lda, ldaf, ldb, ldx, &}n, nrhs
! .. Local Arrays ..
     Complex (Kind=naq_wp), Allocatable :: a(:,:), af(:,:), b(:,:), work(:,), \&x (:, :)
     Real (Kind=nag_wp), Allocatable :: berr(:), ferr(:), rwork(:)
     Integer, Allocatable :: ipiv(:)<br>Character (1) :: clabs(1)
                                      \ldots clabs(1), rlabs(1)
! .. Executable Statements ..
     Write (nout,*) 'F07AVF Example Program Results'
! Skip heading in data file
     Read (nin,*)
     Read (nin,*) n, nrhs
     lda = n
     1 da f = n1db = nldx = nAllocate (a(lda,n),af(ldaf,n),b(ldb,nrhs),work(2*n),x(ldx,n),berr(nrhs), &
       ferr(nrhs),rwork(n),ipiv(n))
! Read A and B from data file, and copy A to AF and B to X
     Read (nin,*) (a(i,1:n), i=1,n)
     Read (nin,*)(b(i,1:nrhs), i=1,n)
     af(1:n,1:n) = a(1:n,1:n)x(1:n,1:nrhs) = b(1:n,1:nrhs)! Factorize A in the array AF
! The NAG name equivalent of zgetrf is f07arf
```
Write (nout,\*) Flush (nout) If (info==0) Then

```
Call zgetrf(n,n,af,ldaf,ipiv,info)
! Compute solution in the array X
```
! The NAG name equivalent of zgetrs is f07asf Call zgetrs(trans,n,nrhs,af,ldaf,ipiv,x,ldx,info)

```
! Improve solution, and compute backward errors and
! estimated bounds on the forward errors
```

```
! The NAG name equivalent of zgerfs is f07avf
       Call zgerfs(trans,n,nrhs,a,lda,af,ldaf,ipiv,b,ldb,x,ldx,ferr,berr, &
         work,rwork,info)
```
! Print solution

```
! ifail: behaviour on error exit
! =0 for hard exit, =1 for quiet-soft, =-1 for noisy-soft
       ifail = 0Call x04dbf('General',' ',n,nrhs,x,ldx,'Bracketed','F7.4', &
         'Solution(s)','Integer',rlabs,'Integer',clabs,80,0,ifail)
       Write (nout,*)
       Write (nout,*) 'Backward errors (machine-dependent)'
       Write (nout,99999) berr(1:nrhs)
       Write (nout,*) 'Estimated forward error bounds (machine-dependent)'
       Write (nout,99999) ferr(1:nrhs)
     Else
       Write (nout,*) 'The factor U is singular'
     End If
99999 Format ((5X,1P,4(E11.1,7X)))
```
End Program f07avfe

#### 9.2 Program Data

```
F07AVF Example Program Data
                                                       :Values of N and NRHS
 (-1.34, 2.55) ( 0.28, 3.17) (-6.39,-2.20) ( 0.72,-0.92)
 (-0.17,-1.41) ( 3.31,-0.15) (-0.15, 1.34) ( 1.29, 1.38)
 (-3.29,-2.39) (-1.91, 4.42) (-0.14,-1.35) ( 1.72, 1.35)
 ( 2.41, 0.39) (-0.56, 1.47) (-0.83,-0.69) (-1.96, 0.67) :End of matrix A
 (26.26, 51.78) (31.32, -6.70)
 ( 6.43, -8.68) (15.86, -1.42)
 (-5.75, 25.31) (-2.15, 30.19)( 1.16, 2.57) (-2.56, 7.55) :End of matrix B
```
#### 9.3 Program Results

F07AVF Example Program Results

```
Solution(s)
                 1 2
1 ( 1.0000, 1.0000) (-1.0000,-2.0000)
2 ( 2.0000,-3.0000) ( 5.0000, 1.0000)
3 (-4.0000,-5.0000) (-3.0000, 4.0000)
4 ( 0.0000, 6.0000) ( 2.0000,-3.0000)
Backward errors (machine-dependent)
      4.1E-17 8.7E-17
Estimated forward error bounds (machine-dependent)
       5.8E-14 7.8E-14
```